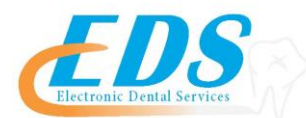

## 400 Vermillion Street ● Hastings, MN 55033

Ph 800-482-3518 • Fax 651-389-9152

[www.edsedi.com](http://www.edsedi.com/)

**PNC – Remittance Advantage (RAD)**

## **DENTAL ELECTRONIC REMITTANCE ADVICE (ERA) ENROLLMENT REGISTRATION**

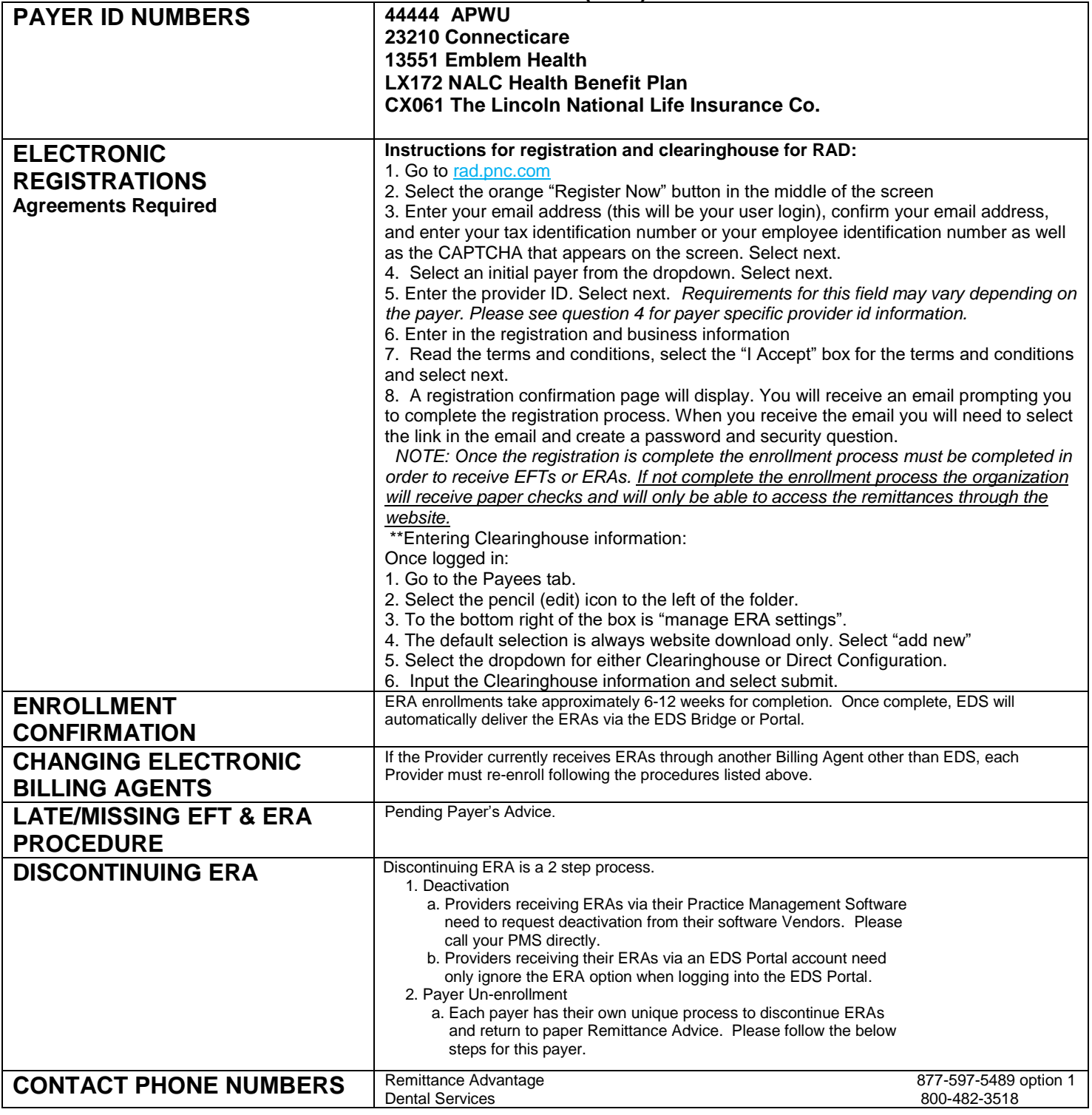